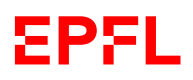

## **BIENVENUE à l'EPFL**

L'EPFL est la plus cosmopolite des universités techniques européennes accueillant des étudiant·es, professeurs et collaborateurs·ices de plus de 120 nationalités. A vocation à la fois suisse et internationale, l'EPFL est centrée sur trois missions : l'enseignement, la recherche et l'innovation. **Nous nous réjouissons de vous accueillir parmi nous !** 

L'EPFL est structurée en une Direction, 5 facultés, 2 collèges, une Assemblée d'Ecole, une Conférence du corps enseignant, des centres et des organes centraux.

**|** Voir [organisation académique](https://www.epfl.ch/education/teaching/fr/administration-des-etudes/organisation-academique/) **|**

**Vos informations d'identification EPFL [GASPAR](https://go.epfl.ch/autogas) est le gestionnaire de mots de passe et d'authentification des utilisateurs de l'EPFL.** Il vous permet d'utiliser les applications web de l'EPFL et également d'accéder aux services du réseau (WiFi, e-mail). Lorsque vous travaillez à distance, vous avez besoin, en plus du Gaspar, d'une connexion [VPN.](https://go.epfl.ch/autovpn) Les liens dans ce document avec  $\sqrt{2}$  nécessitent une authentification.

## **Services et sites web utiles**

## **Logistique**

*Votre point de contact par défaut est votre section. Vous pouvez la contacter pour toute information relative à votre entrée à l'EPFL : contrat, salaire, horaire, accès aux salles de cours, clés pour les amphithéâtres et les beamers, téléchargement de*  logiciels, licences... Voir **organisation académique** pour identifier la direction de votre section.

- › **[SAC](https://inside.epfl.ch/teaching/fr/evaluer-mes-etudiants/contacter-le-service-academique-sac/) : Service Académique***,* réservation de salles de classe, horaires, notes, plans d'études...
- › **[IS-Academia](https://isa.epfl.ch/imoniteur_ISAP/isacademia.htm) : Outil de gestion des études,** fiches de cours, inscriptions aux cours et aux examens, horaires, notes (saisie, directives, téléversement .csv), retour indicatif...
- › **Support IT**[: 1234@epfl.ch](mailto:1234@epfl.ch)
- › **[SAVE](https://go.epfl.ch/save) : Service audiovisuel,** fournit des services tels que le prêt d'équipements, la vidéoconférence et l'assistance technique pour les enregistrements de cours...
- › **[Polylex:](https://www.epfl.ch/about/overview/fr/reglements-et-directives/polylex/)** Cadre légal à l'EPFL.

## **Enseigner à l'EPFL**

*Pour toute information relative à l'enseignement (par exemple, la conception d'un cours, la rédaction de la fiche de cours, les approches pédagogiques ou l'utilisation d'outils pédagogiques, etc), vous pouvez contacter :*

*Le Centre d'appui à l'enseignement* (**CAPE**) : [cape.epfl.ch](https://www.epfl.ch/education/teaching/fr/soutien-a-lenseignement/) **|** [cape@epfl.ch](mailto:cape@epfl.ch)

- › **[Enseigner à l'EPFL](https://go.epfl.ch/teach)** : toutes les informations dont vous aurez besoin en tant qu'enseignant·e à l'EPFL.
- › **[Examens et évaluation](https://go.epfl.ch/gra) :** règlements, conseils et organisation de l'évaluation*.*
- › **[Fiche de](https://go.epfl.ch/coursebook) cours :** description du cours, comment la rédiger.
- › **[Moodle](https://go.epfl.ch/setmoodle) : Plateforme d'enseignement en ligne**, partage des supports de cours avec les étudiants (diapositives, exercices, liens, messages...).
- › **[Feedback sur l'enseignement](https://go.epfl.ch/eva) :** de la part des étudiants, à destination des enseignant·es et des sections.
- › **[Calendrier académique.](https://go.epfl.ch/acca)**
- › **Trouver salles de classe, bureaux** :<https://plan.epfl.ch/>
- › **[Ateliers pédagogiques](https://www.epfl.ch/education/teaching/teaching-support/workshops-and-courses/list-of-workshops/)**

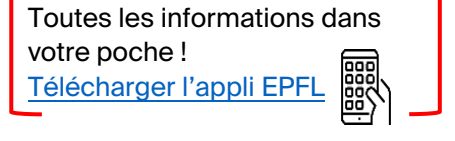